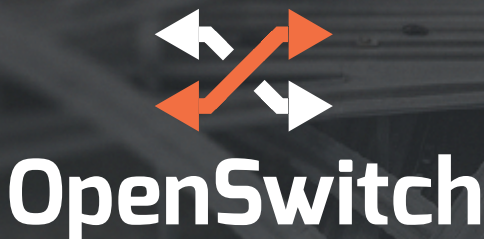

# OPX Network Operating System 3.2.0

*Release Notes*

This information describes the new features and known issues for OPX, release 3.2.0. For detailed information on how to install, use, and develop applications for OPX, see https:// github.com/open-switch/opx-docs/wiki for complete information.

## New in this release

- Added support for S5212F-ON and S5224F-ON
- Enhancements to the OPX tools and utilities including configuration persistance

### **Restrictions**

- OPX is supported only on an ONIE-enabled platform
- OPX is supported on the listed hardware platforms identified at https://www.openswitch.net/hardware

#### **Known issues**

S4248FB-ON and S4248FBL-ON platforms:

• Traffic does not pass for L3 VLANs over LAGs (aggregated links consisting of more than one port). This is being investigated and will be fixed in an update.

### **Known software behavior**

Interface fan-out:

- For the Z9264F-ON, interfaces are organized by hybrid-group; only restricted-mode hybrid-groups may be broken out to x4 interfaces. These settings are manipulated with the opx-config-hybrid group command.
- For the S5248F-ON and S5296F-ON, interfaces are organized by port-group and must share the same speeds. They must be fanned-out with the opx-config-fanout command using the pg\_name argument.

# **Fixed issues from previous release**

Z9264F-ON:

• The fanout must be done using the opx-confighybrid-group command

#### **Installation**

See https://github.com/open-switch/ opx-docs/wiki for complete installation information.

#### **Upgrade**

Run the following commands to obtain upgrades for OpenSwitch OPX software package: sudo apt-get update

sudo apt-get dist-upgrade

sudo reload

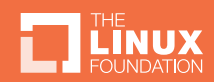